Министерство образования и науки Хабаровского края Краевое государственное бюджетное профессиональное образовательное учреждение «Хабаровский технический колледж»

## МЕТОДИЧЕСКИЕ УКАЗАНИЯ ПО ВЫПОЛНЕНИЮ КУРСОВОЙ РАБОТЫ

# **МДК 04.02 «Анализ финансово-хозяйственной деятельности»**

Специальность 38.02.01. «Экономика и бухгалтерский учет»

(базовый уровень подготовки)

# ДЛЯ СТУДЕНТОВ ОЧНОЙ И ЗАОЧНОЙ ФОРМЫ ОБУЧЕНИЯ

Хабаровск-2020г.

#### РАССМОТРЕНА

на заседании цикловой комиссии «Экономики и делопроизводства»

 $N_2$  or « »  $2020r$ .

Председатель ЦК Т.Г. Малык\_\_\_\_\_\_\_\_\_\_\_\_\_

**ОЛОБРЕНА** на заседании методического совета

№ \_\_\_от «\_\_» \_\_\_\_\_ 2020г.

\_\_\_\_\_\_\_\_\_\_\_\_\_Т.А. Соловьева

Составитель: Павлишина Ф.Я. , преподаватель КГБ ПОУ ХТК

 Методические указания разработаны в помощь студентам, выполняющим курсовые работы по дисциплине. Задание адаптировано к МДК 04.02 « Анализ финансово-хозяйственной деятельности», преподаваемой в средних специальных образовательных учреждениях в соответствии программой, разработанной применительно к требованиям КГБ ПОУ «Хабаровский технический колледж».

Методические указания определяют цели и задачи, конкретное содержание, особенности организации и порядок написания курсовой работы студентами, а также содержат требования к оформлению работы, практические советы по подготовке и прохождению процедуры защиты.

Методические указания адресованы студентам очной и заочной формы обучения.

#### **Рецензия.**

 На методические указания по выполнению курсовой работы по МДК 04.02 « Анализ финансовохозяйственной деятельности», разработанные преподавателем Хабаровского технического колледжа Павлишиной Ф. Я.

 На рецензию представлены методические указания по выполнению курсовой работы по МДК 04.02 « Анализ финансово-хозяйственной деятельности», разработанные преподавателем Хабаровского технического колледжа Павлишиной Ф. Я., которая содержит:

- Титульный лист;
- Пояснительную записку;
- Общие положения;
- Объем, состав и содержание курсовой работы;
- Список используемой литературы;
- Приложения

 Методические указания разработаны в помощь студентам, выполняющим курсовые работы по дисциплине. Задание адаптировано к МДК 04.02 «Анализ финансово-хозяйственной деятельности», преподаваемой в средних специальных образовательных учреждениях в соответствии рабочей программой, разработанной применительно к требованиям КГБ ПОУ «Хабаровский технический колледж».

Выполнение данной курсовой работы *позволит учащимся*:

- Закрепить теоретические знания по дисциплине;
- Уметь решать профессиональные задачи;
- Формировать умение самостоятельно делать выводы о работе предприятия.
- В указаниях представлены задания по десяти вариантам.

 В библиографии представлена современная литература, полностью отвечающая требованиям дисциплины.

#### *ЗАКЛЮЧЕНИЕ*

 Методические указания по выполнению курсовой работы по МДК 04.02 « Анализ финансовохозяйственной деятельности», разработанные преподавателем Хабаровского технического колледжа Павлишиной Ф. Я. соответствуют требованиям стандарта к минимуму знаний и умений студентов среднего специального образовательного учреждения и могут быть использованы в подготовке специалистов среднего звена в области экономики и бухгалтерского учета.

Рецензент: Заместитель директора по Экономическим вопросам ООО «Константа» Дмитриенко О.П.

#### **УВАЖАЕМЫЙ СТУДЕНТ!**

Курсовая работа по дисциплине МДК 04.02 « Анализ финансово-хозяйственной деятельности»является одним из видов учебных занятий и формой контроля Вашей учебной работы.

Курсовая работа – это практическая деятельность студента по изучаемой дисциплине.

Выполнение курсовой работы направлено на приобретение Вами практического опыта по систематизации полученных знаний и практических умений, формированию профессиональных и общих компетенций.

Выполнение курсовой работы осуществляется под руководством преподавателя дисциплины МДК 04.02 « Анализ финансово-хозяйственной деятельности». Результатом изучения данной дисциплины должна стать курсовая работа, выполненная и оформленная в соответствии с установленными требованиями. Курсовая работа подлежит обязательной защите.

Настоящие методические рекомендации определяют цели и задачи, порядок выполнения, содержат требования к оформлению курсовой работы и практические советы по подготовке и прохождению процедуры защиты.

Подробное изучение рекомендаций и следование им позволит Вам избежать ошибок, сократит время и поможет качественно выполнить курсовую работу.

ВНИМАНИЕ! Если Вы получите неудовлетворительную оценку по курсовой работе, то Вы не будете допущены к экзамену по МДК 04.02 « Анализ финансово-хозяйственной деятельности».

Рекомендуем, Вам, внимательно изучить рекомендации по курсовой работе, посещать консультации Вашего руководителя, чтобы своевременно подготовить, защитить курсовую работу и получить положительную оценку.

#### **Желаем Вам успехов!**

# **1 ЦЕЛИ И ЗАДАЧИ КУРСОВОЙ РАБОТЫ**

Выполнение курсовой работы рассматривается как вид учебной работы МДК 04.02 « Анализ финансово-хозяйственной деятельности» и реализуется в пределах времени, отведенного на его изучение.

## **1.1 ЦЕЛЬ КУРСОВОЙ РАБОТЫ**

Выполнение студентом курсовой работы по МДК 04.02 « Анализ финансово-хозяйственной деятельности» проводится с целью:

- закрепления и углубления теоретических знаний;
- научиться решать профессиональные задачи;
- формирования умения самостоятельно делать выводы о работе предприятия.
- Формирования общих и профессиональных компетенций:

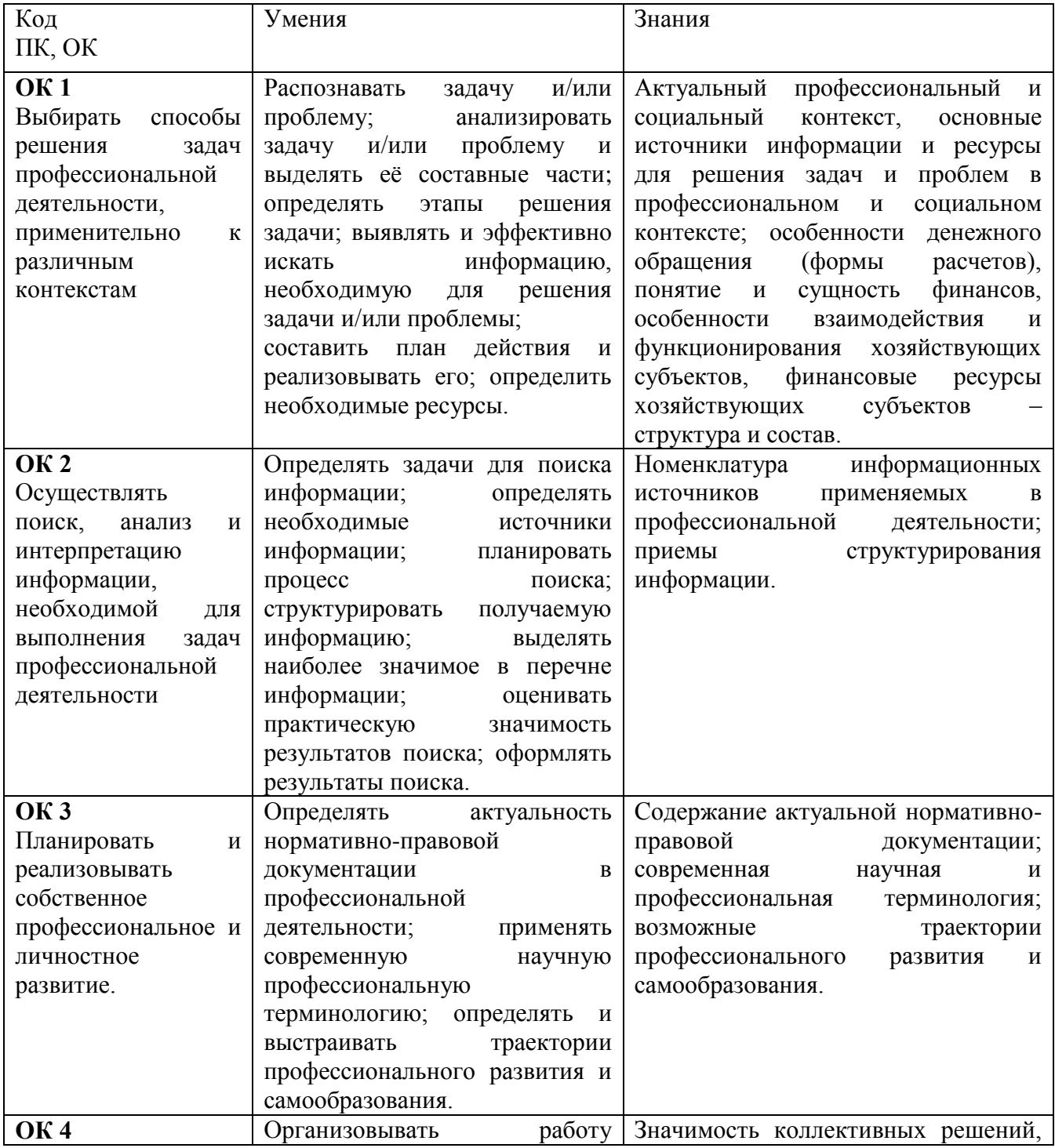

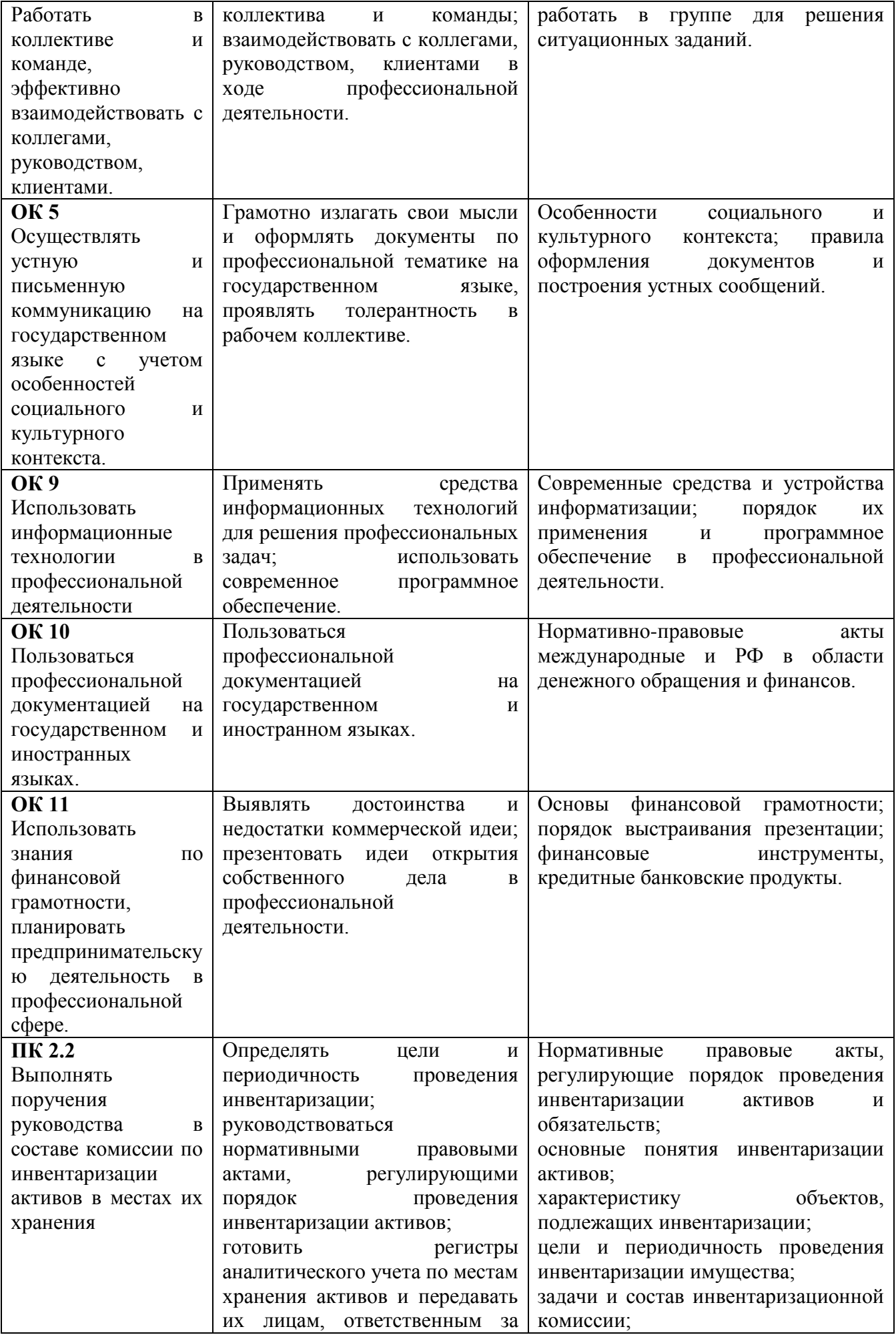

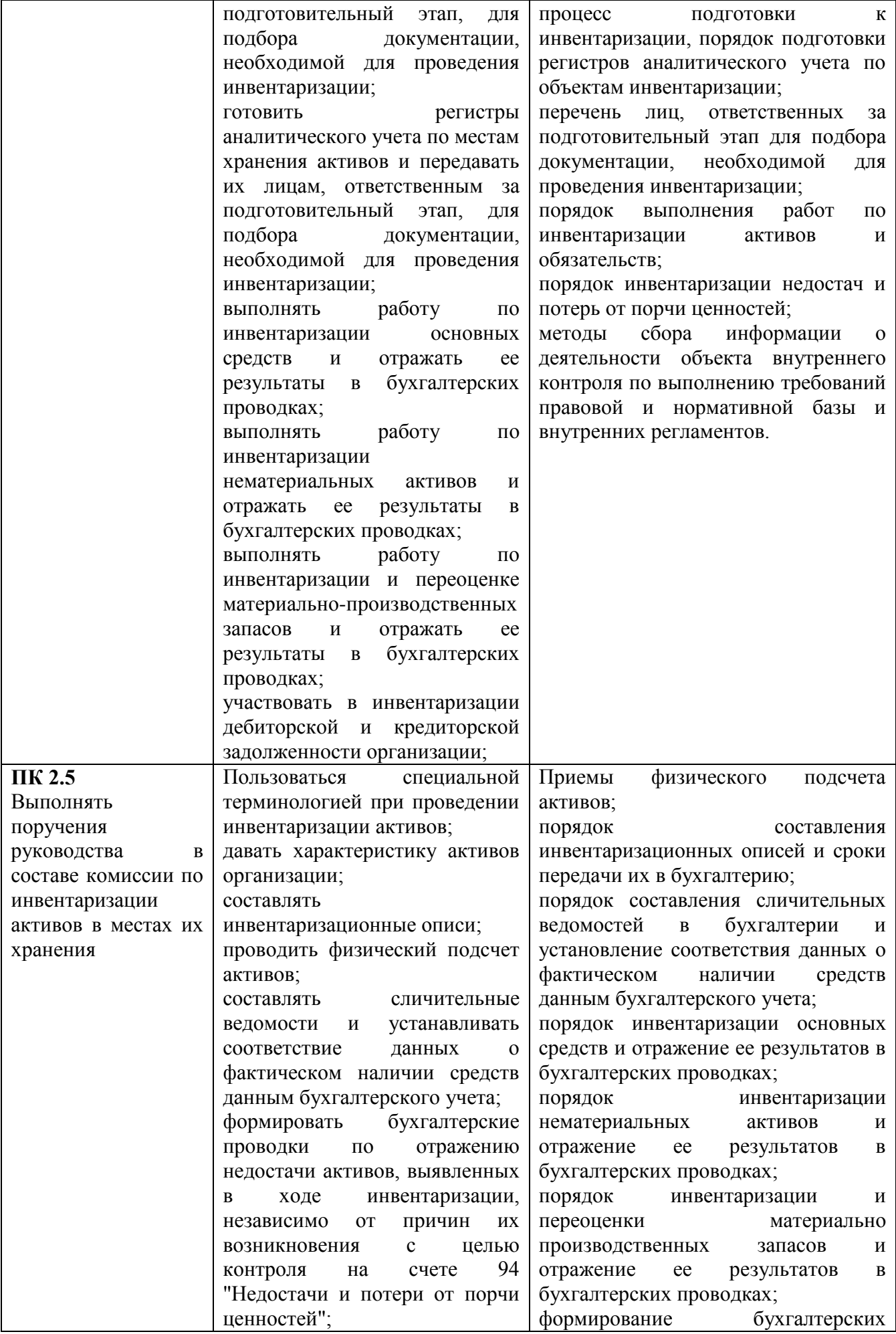

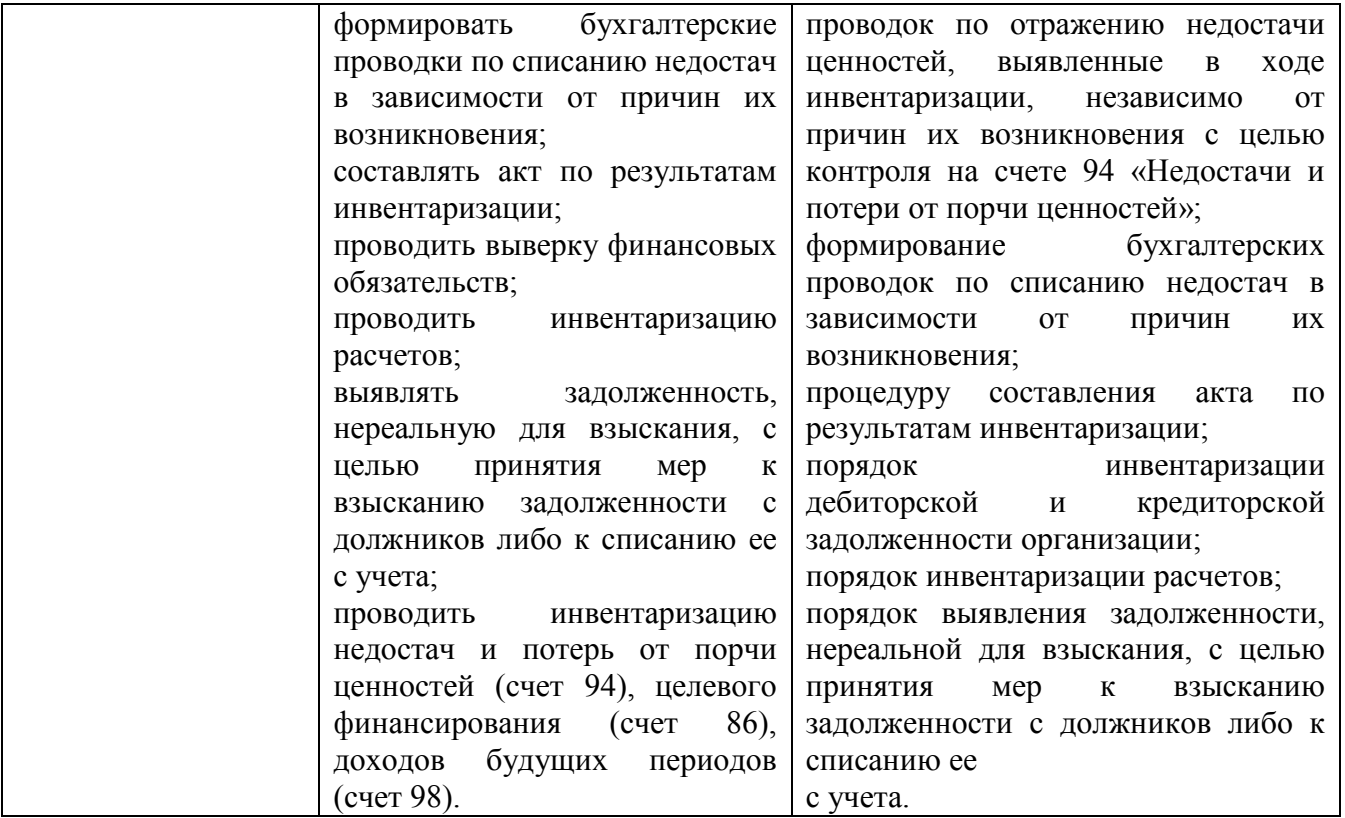

#### **1.2 ЗАДАЧИ КУРСОВОЙ РАБОТЫ**

Задачи курсовой работы:

.

- обобщение, анализ хозяйственной деятельности предприятия по своему варианту ;
- разработка материалов в соответствии с заданием на курсовую работу;
- оформление курсовой работы в соответствии с заданными требованиями;

 **2 СТРУКТУРА КУРСОВОЙ РАБОТЫ**

 Курсовая работа по МДК 04.02 «Анализ финансово-хозяйственной деятельности» предусматривает проведение комплексного анализа финансово-хозяйственной деятельности предприятия по данным о его работе за два года.

По структуре курсовая работа состоит из пояснительной записки, выполняемой с применением компьютера.

Работа над курсовой работой является индивидуальной.

 Курсовая работа выполняется в виде пояснительной записки на листах формата А-4 объѐме 30-35 страниц текста с таблицами, графиками и выводами о работе предприятия.

Процесс написания курсовой работы включает в себя ряд взаимосвязанных этапов:

- выбор темы, согласование ее с руководителем, оформление задания;

- составление плана выполнения курсовой работы;

- сбор, анализ и обобщение материала по выбранной теме;

- изложение курсовой работы;

- оформление курсовой работы.

 Выбор темы должен соответствовать требованиям государственных образовательных стандартов к содержанию дисциплины и фиксируется в индивидуальном задании. С выбором темы неразрывно связаны подбор и изучение литературы. Сбор литературы по теме начинается с подготовки библиографического списка. В курсовой работе этот список должен содержать 10 -15 наименований.

 Разработка темы курсовой работы начинается с планирования. Рабочий план составляется на основе предварительного ознакомления с литературой и другими источниками.

Первоначально необходимо проанализировать вопросы теме по учебникам, а затем необходимо перейти к специальной литературе. Согласование рабочего плана осуществляется на первом занятии с преподавателем. Курсовая работа выполняется в виде пояснительной записки на листах формата А-4 объѐме 30-35 страниц текста с таблицами, графиками и выводами об использовании каждого вида ресурсов и с общим выводом о работе предприятия в целом.

Пояснительная записка должна включать:

- задание на курсовую работу;

- содержание (план работы);

- непосредственно анализ работы предприятия:

- список литературы;

- приложения.

Пояснительная записка оформляется в соответствии требованиями ЕСКД.

Расчеты и графики выполняются в программе ЕХСЕL (см. алгоритм)

На основании исходных данных, о работе предприятия, взятых из отчетных документов, проводится комплексный анализ работы предприятия, в процессе которого необходимо:

 1 .Оценить динамику эффективности деятельности строительной организации и определить влияние на нее изменение уровня рентабельности строительной продукции и оборачиваемости имущества;

 2.Определить изменение объема реализации строительной продукции за счет изменения производительности труда, материалоемкости производства, фондоемкости.

 3.Определять экономически оправданные варианты возможного прироста прибыли от реализации строительной продукции за счет:

а) использования внутренних резервов;

 б) расширения объемов производства строительной продукция в пределах производственной мощности, путем ее увеличения используя собственную прибыль и заемные средства.

Каждая структурная часть курсовой работы имеет свое назначение.

Материал работы располагается в следующем порядке:

*- Титульный лист* (Приложение А)

*- Содержание* (Приложение Б)

Слово Содержание записывают в виде заголовка (симметрично тексту) с прописной буквы. Содержание включает номера и наименования разделов и подразделов с указанием номеров листов, с которых они начинаются. Наименования, включенные в содержание, записываются строчными буквами.

Список используемых литературных источников и приложения включают в содержание документа.

Содержание входит в общее количество листов курсовой работы.

*- Введение*

Во введении обосновывается выбор темы, определяется ее актуальность, формулируется проблема и круг вопросов, необходимых для ее решения, определяется цель работы с ее расчленением на вспомогательный комплекс задач, подлежащих решению, для раскрытия темы указывается объект и предмет исследования, используемые методы и краткий анализ литературных источников.

#### *- Основная часть*

Основная часть состоит из восьми глав.

 В основной части должен быть ѐмко и обстоятельно изложен теоретический материал. Следует показать умение использовать знания теории для всестороннего и объективного анализа исследуемого вопроса.

Построение основной части.

Текст при необходимости разделяют на разделы и подразделы.

 Разделы должны иметь порядковые номера в пределах всего текста, обозначенные арабскими цифрами. Подразделы должны иметь нумерацию в пределах каждого раздела. Номера подраздела состоят из номеров раздела и подраздела, разделенных точкой. В конце номера подраздела также не должна ставиться точка. Разделы, как и подразделы, могут состоять из одного или нескольких пунктов. Если пояснительная записка не имеет подразделов, то нумерация пунктов должна быть в пределах каждого раздела и номер пункта должен состоять из номеров раздела и пункта, разделенных точкой. В конце номера пункта не должна ставиться точка, например:

1 Общая часть  $\begin{array}{c}\n1.1 \\
1.2\n\end{array}$ **IVMEDALIA ПУНКТОВ ПЕРВОГО раздела.**  $1.3 -$ 

Если разделы и подразделы состоят из одного пункта, он также нумеруется.

Если текст подразделяется только на пункты, они нумеруются порядковыми номерами в пределах всего текста.

Содержащиеся в тексте пункта или подпункта перечисления положений обозначают арабскими цифрами со скобкой, например:

1)

2)

и так далее.

Каждый пункт, подпункт и перечисления записывают с абзаца.

Наименования разделов и подразделов должны быть краткими. Наименования разделов записывают в виде заголовков (симметрично тексту) с прописной буквы. Наименование подразделов записывают в виде заголовков (с абзаца) строчными буквами (кроме первой прописной). Переносы слов в заголовках не допускаются. Точка в конце заголовка не ставится. Если заголовок состоит из двух предложений, их разделяют точкой. Расстояние между заголовками раздела и подраздела – 2 интервала (или 8-10мм.).

 Каждый раздел пояснительной записки начинается с нового листа. Курсовая работа печатается на одной стороне листа бумаги формата А-4. Заголовок печатается посредине строки. Не допускается подчеркивание заголовка и переносы в словах заголовка.

Страницы нумеруются сверху в нарастающем порядке. Титульный лист и индивидуальное задание на курсовую работу включаются в общую нумерацию, но номера страниц на них не проставляются.

#### *- Заключение*

В кратких выводах (заключении) излагаются основные итоги, обобщается изложенный материал.

*- Список литературы и материалов, используемых в работе*

Список литературы располагается в конце работы перед приложением. В список литературы включается литература, на которую есть ссылки в тексте, или которую автор использовал для написания работы.

Сведения о книгах содержат:

- 1. Автор (фамилия, инициалы); точка. Если у произведения два или три автора, они перечисляются через запятую. Если четыре и более, то указывают лишь первого, дальше пишут «и др.»
- 2. Название произведения без сокращений и без кавычек; двоеточие. Подзаглавие тоже без кавычек, точка.
- 3. Выходные данные (место издания, издательство, год издания).

Место издания – с прописной буквы. Москва и Санкт-Петербург сокращенно М., СПб. Точка, двоеточие; а другие города полностью: Саратов, Курск, двоеточие.

Наименование издательства без кавычек с прописной буквы, запятая.

Том, часть – пишут с прописной буквы, сокращенно (Т.Ч.), точка. После цифры тома или части – точка, тире. Выпуск с прописной буквы, сокращенно (Вып.); точка, тире. Арабские цифры пишут без наращения.

Порядковый номер издания – с прописной буквы, сокращенно; точка, тире. Цифра с наращением. Например – Изд. 2-е.

Год издания (слово «год» не ставят ни полностью, ни сокращенно); точка, тире.

Страницы – с прописной буквы, сокращенно (С.); точка.

Пример: Савельев Н.В. Курс общей физики: Учебное пособие для студентов. – 2-е изд. перераб. – М.: Наука, 1992.

Надежность технических средств/ В.К. Детков, А.И. Пронников, А.М. Даниловский, А.П. Сидоров/ Наука, 1983.

#### *- Приложения*

Приложения являются обязательным компонентом курсовой работы.

Приложения могут быть различными: таблицы, схемы, графики, диаграммы, данные социологических опросов, копии договоров, копии финансовых документов и др., оформляются после списка литературы и располагаются в порядке ссылок в тексте. Каждое приложение начинается с нового листа с обозначением в правом верхнем углу словом «Приложение». Приложения должны нумероваться последовательно, арабскими цифрами и иметь заголовок. Если приложение одно, то оно не нумеруется. Приложения не засчитываются в объем курсовой работы.

 Студентам предложено 10 вариантов заданий. Вариант выполнения практической части определяется по последней цифре шифра зачетной книжки студента. Например, если номер шифра 568, то выполняется вариант №8. Если последняя цифра 0, то выполняется вариант №10. Из предложенных четырех тем своего варианта студент выбирает по желанию одну из тем (см. таблицу выбора тем). Задания в практической части предложены также по вариантам. Весь цифровой материал и наименования предприятий являются условными.

Курсовая работа выполняется по следующему плану:

Введение.

- 1. Анализ использования основных производственных фондов.
- 2. Анализ использования рабочего времени.
- 3. Анализ производительности труда.
- 4. Анализ затрат и себестоимости.
- 5. Анализ использование материальных ресурсов.
- 6. Анализ использование технических ресурсов.
- 7. Анализ объема работ.
- 7.1 Анализ загруженности производственной мощности.
- 7.2 Анализ возможностей расширения производственной мощности
- 7.3 Анализ факторов влияющих на прирост производственной мощности
- 8. Анализ финансового состояния.
- 8.1 Анализ финансовой устойчивости.
- 8.2 Анализ деловой активности.
- 8.3 Анализ рентабельности.

9. Заключение

Во введении необходимо дать общее определение экономического анализа, раскрыть особенности его на современном этапе. Объяснить, почему предприятию необходимо постоянно проводить, анализ хозяйственной деятельности и финансового состояния своего предприятия и своих деловых контрагентов.

#### **1. Анализ использования основных фондов.**

В этом разделе необходимо дать определение ОПФ, указать, как они классифицируются, назвать основные показатели, характеризующие эффективность использования ОПФ.

 Для анализа использования основных фондов, данные по работе предприятия собираются в таблицы №1 и №2 и на основании расчетов делается вывод об эффективности использования основных фонов на предприятии за два года.

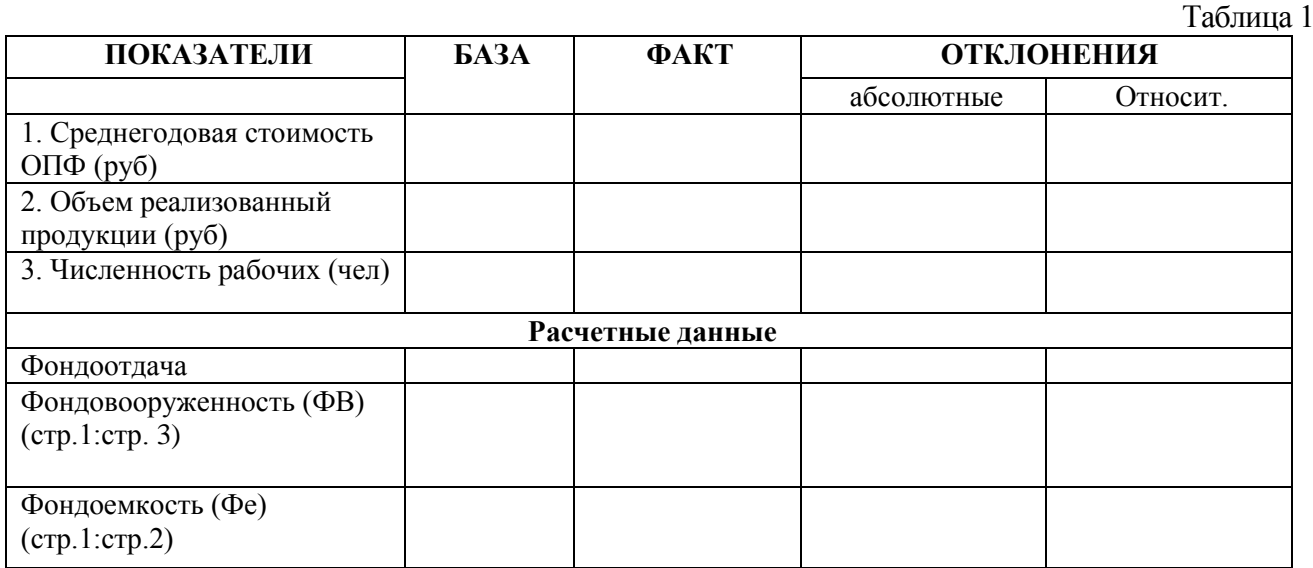

Проанализировать динамику показателей, собранных в таблице. Как изменилась эффективность использования ОПФ можно проследить по таблице.

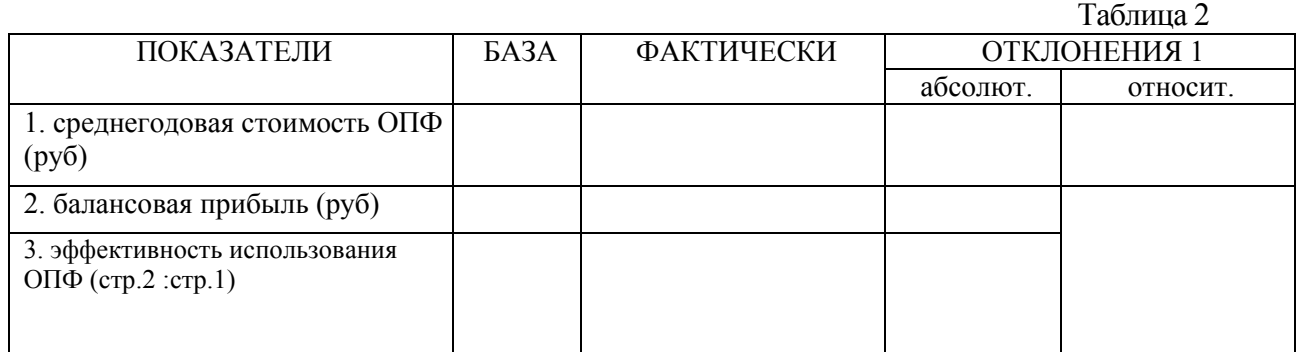

#### **2 Анализ использования рабочего времени.**

 В этом разделе рассматривается влияние рационального использования рабочего времени на конечный результат работы предприятия. Цель этого анализа состоит в выявлении размеров потерь рабочего времени и установлении причин возникновения этих потерь и разработке мероприятий, направленных на их сокращение. Данные для анализа собираются в таблице №3

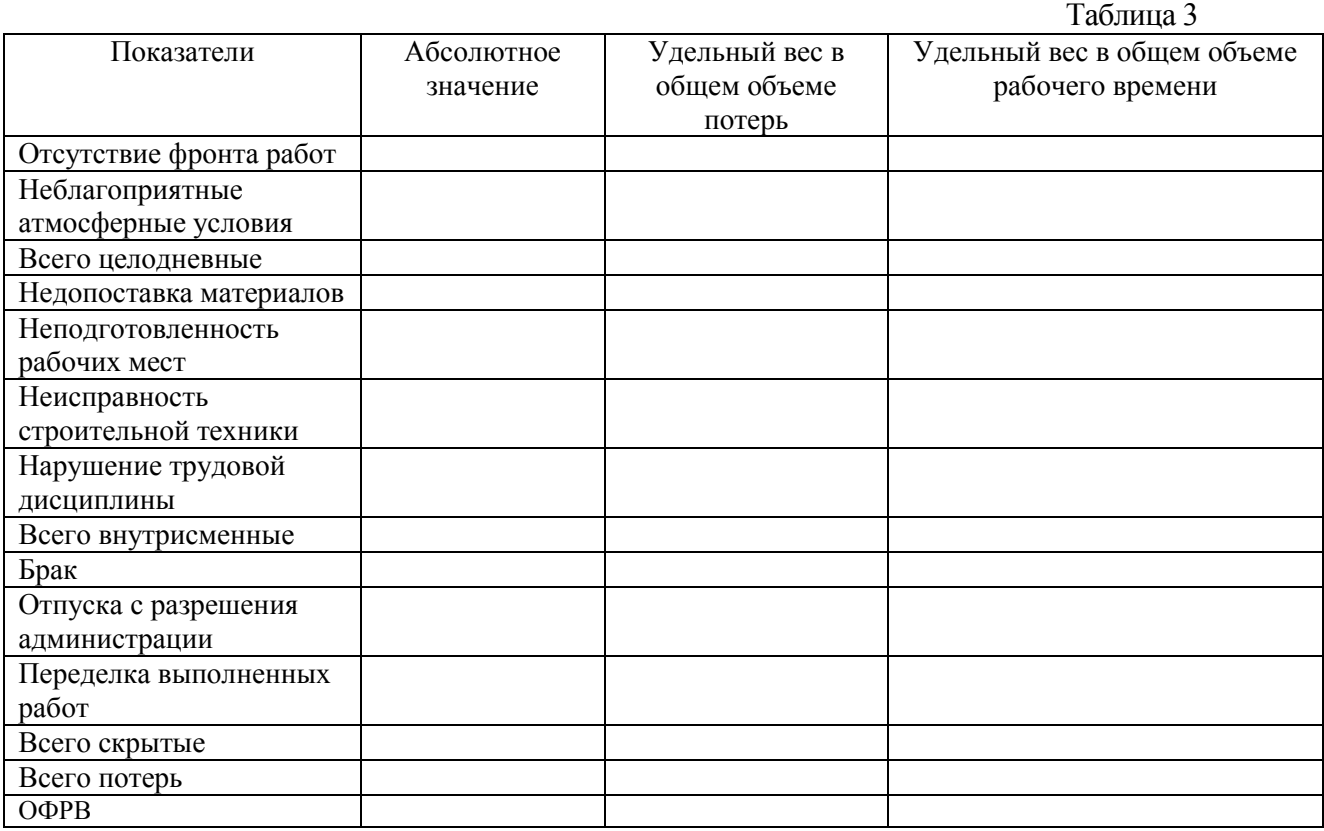

Удельный вес в общем объеме потерь находится:

Уд. в= (Абс. Знач потери \*100): Общие потери

Удельный вес в общем объеме рабочего времени:

Уд. вес= (Абс.знач потери \*100) :ОФРВ

#### **3. Анализ производительности труда.**

 Производительность труда - важнейший показатель эффективности использования трудовых ресурсов. В данном разделе рассматривают прямые и обратные показатели производительности труда (выработка и трудоемкость)

#### Таблица 4

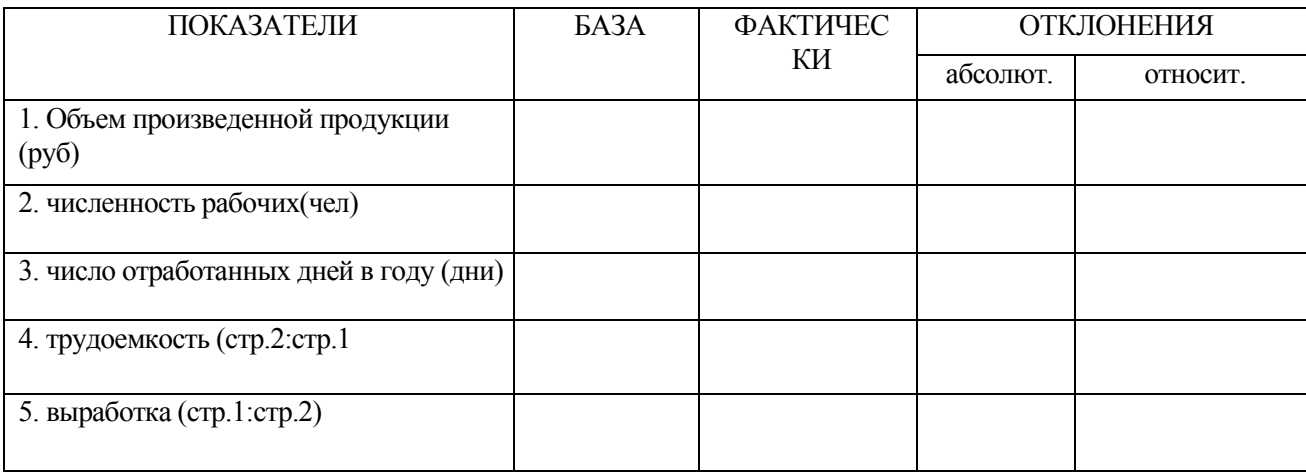

 $\mathcal{F}$ 

3.1 Методом цепных подстановок определить влияние качественных и количественных показателей на объём выпускаемой продукции. Сделать вывод.

3.2 Анализ роста производительности труда за счет исключения потерь рабочего времени

П=(Поб:(100-Пвр))\*100, где

Пвр - рост производительности за счет исключения потерь рабочего времени в %

Поб - общий размер потерь раб. времени в %.

После этого можно найти изменение производительности в стоимостном выражении.

#### **4 Анализ затрат и себестоимости.**

 В данном разделе рассматриваются различные виды затрат и анализируют пути их сокращения. Проводится анализ себестоимости и динамики удельных затрат. Для анализа структуры себестоимости исходные данные собираются в таблицу

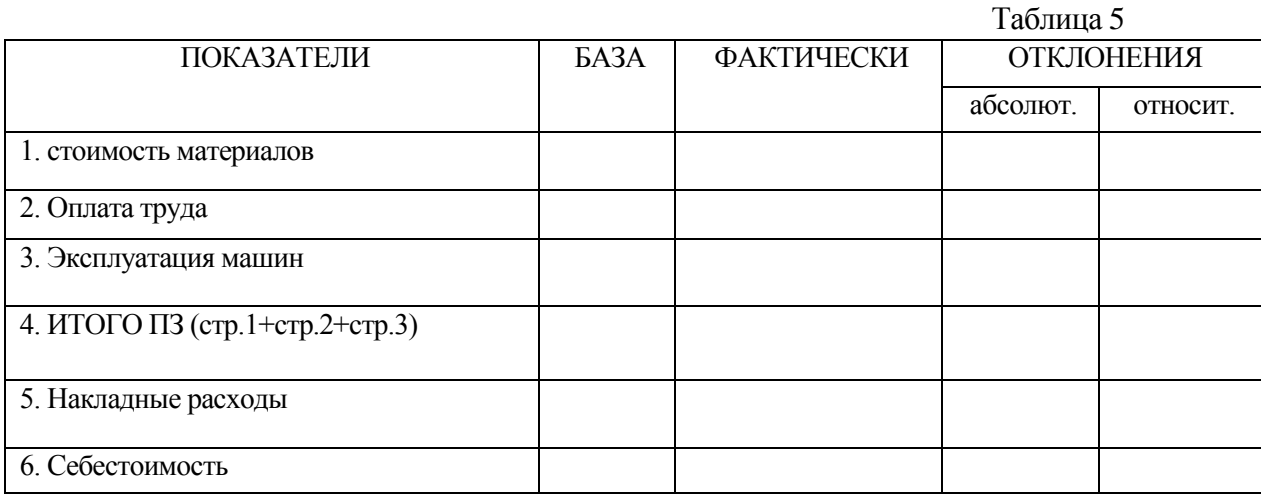

Данные по статьям затрат за отчетный год даны в задании

При анализе затрат помимо себестоимости рассматривают удельные затраты, которые наиболее объективно отражают динамику затрат из предприятия. По этому показателю определяют затраты на 1 руб. СМР

Уз=СС : С, где

.Уз - удельные затраты

СС - полная себестоимость продукции

С - стоимость продукции в оптовых ценах предприятия

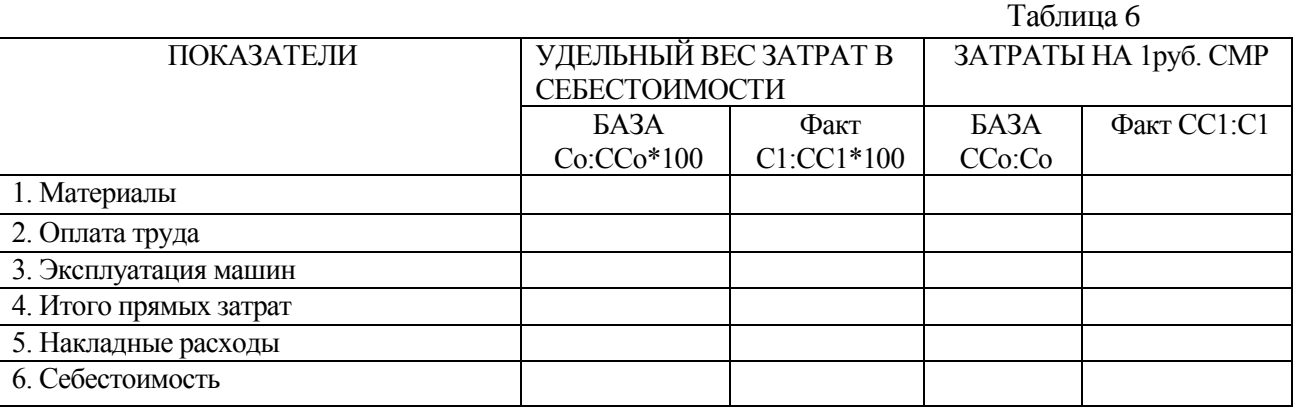

 Для более полной оценки фактической себестоимости по статьям затрат используется показатель «Уз», характеризующий участие каждой из них в общем снижении себестоимости. Величина этого показателя определяется отношением суммы отклонения по каждой статье (Оп) к базовой себестоимости выполненных работ (Бс) Уз=Оп:Бс\*100

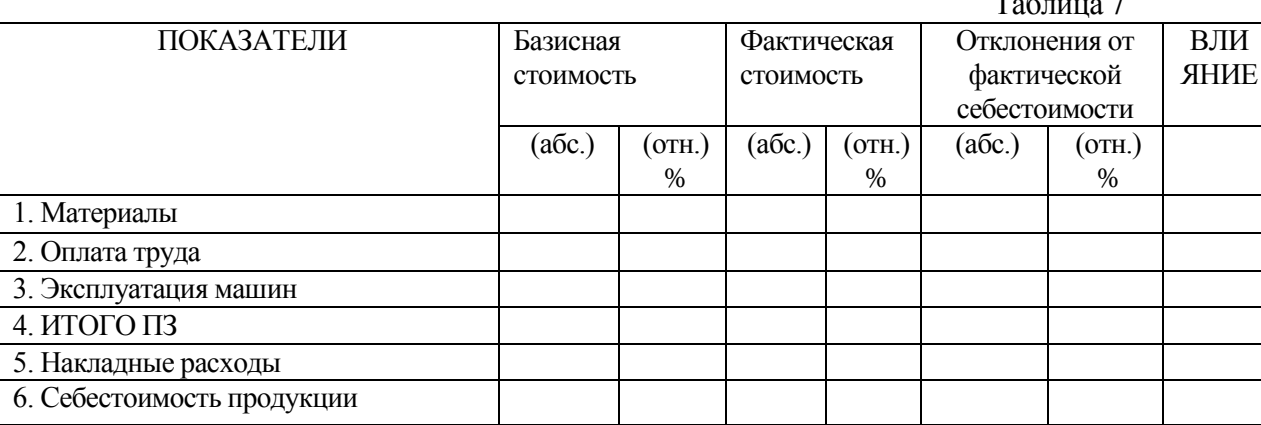

Результатом анализа затрат может быть расчет точки безубыточности и расчет дохода, необходимого для получения ориентируемой прибыли.

Точка безубыточности показывает минимальный объем продукции, который может выпускать предприятие, не имея при этом убытков.

 $So = F/(1-V/S)$ , где

So - точка безубыточности

**F** - постоянные затраты

V - переменные затраты

 $S - \pi$ охол

Расчет дохода, необходимого эля получения ориентируемой прибыли (Ро)

 $S1=(F+Po)/(1-V/S)$ 

Расчет убытка (P1), возникающего при определенном доходе (S2)

 $P1 = S2*(1-V/S) - F$ 

Рассчитать данные показатели применительно к анализируемому предприятию.

После этого определить как изменится точка безубыточности, если постоянные я переменные затраты снизятся на 10%, а выручка увеличится на20%.

Для большей наглядности в программе EXCEL построить диаграмму затрат за два года.

#### 5. Анализ использования материальных ресурсов

Данные для анализа использования материальных ресурсов берутся из исходных данных. Для большей наглядности данные оформляются в виде следующей таблицы;

Для более полного анализа рассматривается удельный вес каждой статьи потерь в общем объеме потерь.

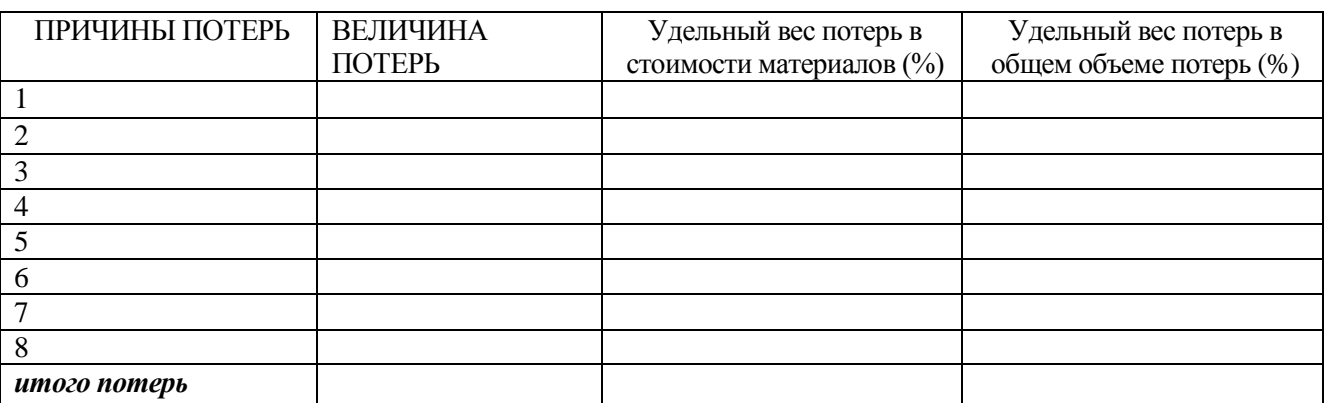

## Таблина 8

Эффективность процесса производства зависит от обеспеченности материальными ресурсами и уровня их использования, который характеризуется материалоемкостью продукции и материалоотдачей.

Таблина 9

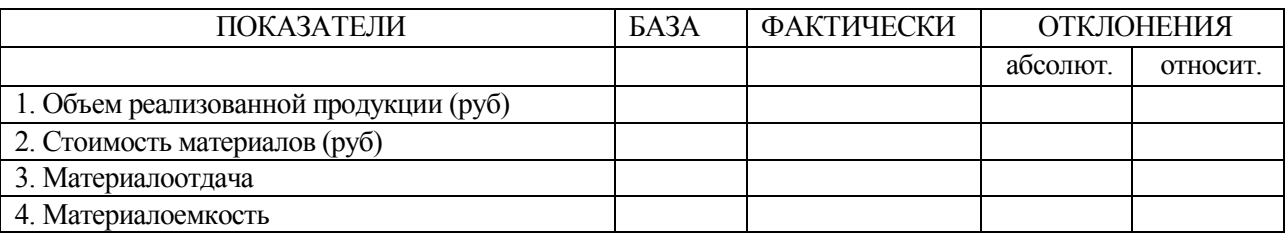

Проанализировать уменьшение этих показателей и, используя метод цепных подстановок или прием разниц, определить влияние на объем реализованной продукции

а) расхода материальных ресурсов

б) уменьшения материалоемкости.

#### 6. Анализ использования технических ресурсов.

Основным показателем, характеризующим использование машин и механизмов по времени является плановое (рабочее) время.

Величина этого показателя для каждого вида машин и механизмов устанавливается производственно-экономическим планом. Рабочее время определяется исходя из режима работы машин и механизмов в машино-часах (в машино - днях и машине - сменах), а также в % к календарному времени.

Таблина 10

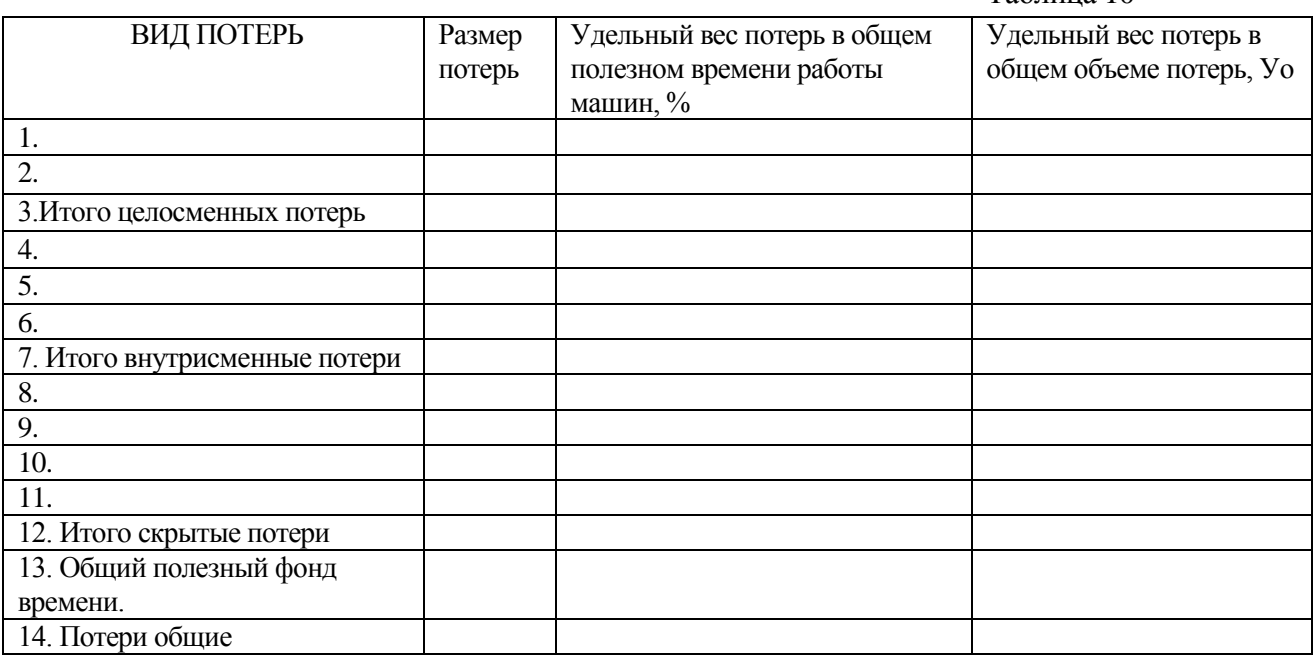

Удельный вес потерь рассчитывается следующим образом:

 $V_{\text{A}} = \pi$ : Побщ\*100 или  $V_{\text{A}} = \pi$ : Ф(вр), где

п - размер потерь по каждой статье П (общ) - общий объем потерь Ф (вр) - полезный фонд времени. Общий размер потерь рассчитывается по формуле Побщ=Пц+(100-Пц)\*100\*(Пвн-Пскр)

Зная стоимость одной машиносмены можно подсчитать потери предприятия в стоимостном выражении.

Таблица 11

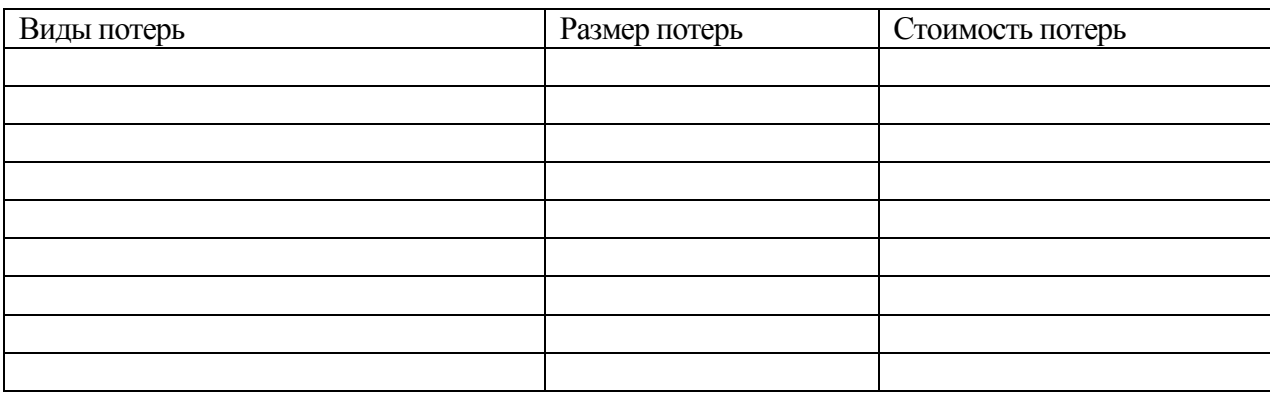

### **7. Анализ объема работ**

#### *7 1. Анализ использования производственной мощности.*

 Возможность предприятия выпускать тот или иной объем продукции определяется размером производственной мощности. Под производственной мощностью предприятие понимается максимально возможный годовой выпуск продукции.

В общем виде производственная мощность выражается следующей формулой:

ПМ= Пр.об\*Ф, где

Пр. об - производительность оборудования

Ф - действительный фонд времени работы оборудования

Эффективность использования оборудования характеризуется **Коэффициентом загруженности производственной мощности (Кзаг),** который находится как отрешение объема произведенной продукции (V) к произведенной мощности (Мпр)

 $K - T 3aF = V:M$ пр.

Таблица 12

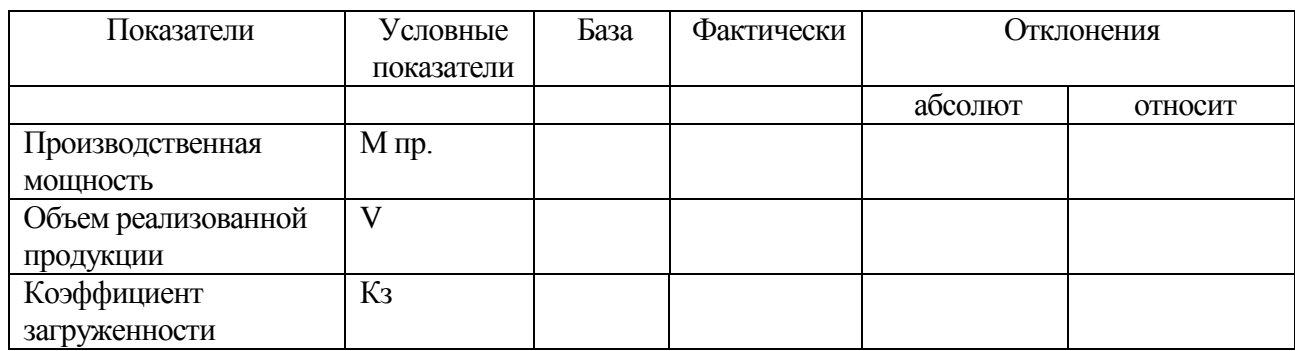

*7.2Расчет капитальных затрат на прирост производственной мощности*

а). З=(Ур-ПМ)\*Кв, где

3 - Затраты, необходимые для увеличения производственной мощности до объема рынка сбыта Vn - Объем рынка сбыта

ПМ - Производственная мошность

Кв – Кап. вложения, необходимые на прирост ПМ, в размере на 1 млрд. руб.

Эта формула затрат, которые необходимы для того, чтобы производственные мошности достигли объема рынка сбыта. Применяется в том случае, когда производственные мощности меньше чем рынок сбыта.

б) Если объем рынка сбыта меньше, чем ПМ, то необходимо рассчитать размер капитальных вложений для увеличения объема выпускаемой продукции до объема рынка сбыта

## $3 = (Vp-V)*K_B$

После этого сделать расчет: на сколько мы сможем увеличить объем реализованной продукции за счет привлечения дивидендов.

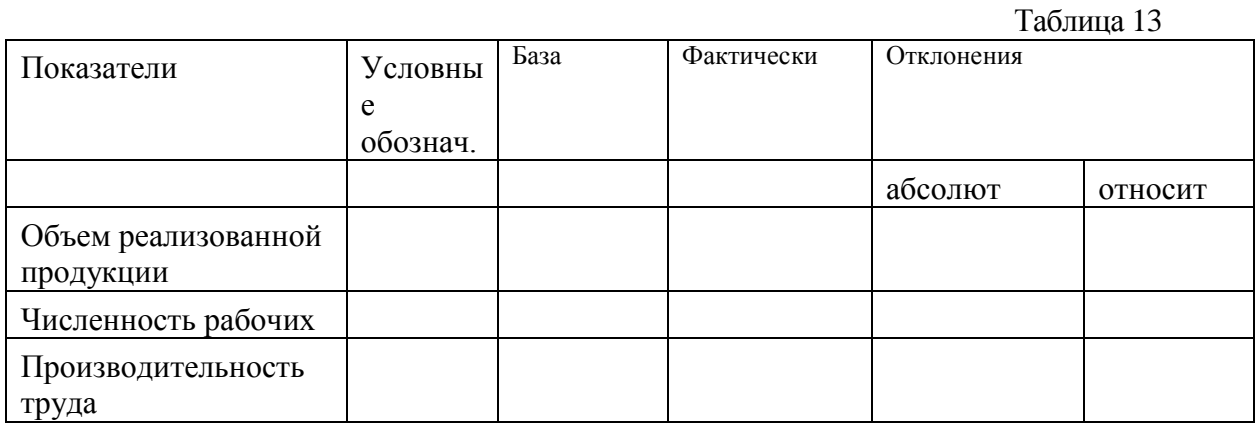

#### $7.3.$ Анализ факторов, влияющих на прирост мощности

Методом цепных подстановок определить влияние на прирост объема реализованной продукции изменение численности рабочих и производительности труда.

Используя результаты из раздела 3, рассчитать, на сколько можно увеличить объем выпускаемой продукции за счет исключения потерь рабочего времени.

#### 8. Анализ финансового состояния.

#### 8.1 Анализ финансовой устойчивости

B этом разделе производится расчет показателей финансовой устойчивости, рассматривается соотношение собственных и заемных средств.

#### 8.2 Анализ деловой активности

Деловую активность предприятия характеризуют коэффициенты деловой активности.

В хозяйственной практике при анализе состояния предприятия большое внимание уделяется анализу интенсивности использования оборотных средств. Эффективность использования ОБС характеризуется системой показателей:

коэффициентом опережения темпов роста объема продукции над темпами роста остатков ОБС; увеличением реализации продукции на один рубль ОБС;

относительной экономией ОБС.

Ускорение оборачиваемости ОБС означает экономию времени и высвобождение средств яз оборота. Это позволяет предприятию обходиться меньшей суммой ОБС для обеспечения выпуска продукции или при том же объеме ОБС увеличить объем и улучшить качество производимой продукции.

Факторами ускорения оборачиваемости ОБС являются оптимизация производственных запасов, эффективное использование материальных, трудовых и денежных ресурсов, сокращение длительности производственного цикла, сокращение сроков пребывания ОБС в остатках готовой продукции и в расчетах.

Для измерения оборачиваемости используются следующие показатели:

**1.** продолжительность одного оборота в днях (Т)

Т=Со\*Д/В, где

- Со – средний остаток ОБС

- В – выручка от реализации продукции

- Д – число дней в природе

**2.** Коэффициент оборачиваемости (К)

К=В/Со

**3.** Сумма ОБС, приходящихся на один рубль реализованной продукции. Этот показатель принято назвать коэффициентом закрепления (загрузки) ОБС

Кз=Со/В

### **Коэффициенты деловой активности**

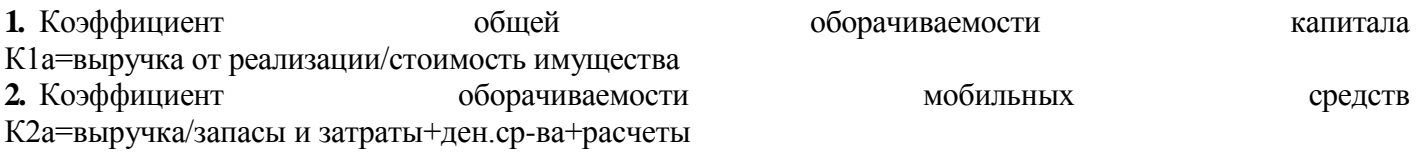

### *8.3. Анализ рентабельности*

 В этом разделе рассматриваются относительные показатели прибыльности предприятия различные коэффициенты рентабельности. Они показывают эффективность работы предприятия. Необходимо рассчитать рентабельность всего имущества предприятия, рентабельность собственного капитала и основных средств и др.

#### **Коэффициенты рентабельности**

**1.** Рентабельность – продаж = прибыль от реализации продукции/выручку от реализации продукции

**2**. Рентабельность всего капиталя фирмы

**3.** рентабельность основных средств

**4.** рентабельность собственного капитала

#### **9. Заключение.**

В этом разделе делается общий вывод о работе предприятия к разрабатываются предложения по улучшению его деятельности.

## **10. Список литературы**

### **ВЫПОЛНЕНИЕ ПРАКТИЧЕСКОЙ РАБОТЫ В ПРОГРАММЕ ЕХСЕL-2007**

#### **Выполнение расчетов**

 Расчеты осуществляются с помощью формул. Текст формулы, которая вводится в ячейку таблицы, должен начинаться со знака равенства (=), чтобы программа Ехсеl могла отличить формулу от текста. После знака равенства в ячейку записывается математическое выражение, содержащее аргументы, арифметические операции и функции.

 В качества аргументов в формуле обычно используются числа и адреса ячеек. Для обозначения арифметических операций могут использоваться следующие символы: + (сложение); - (вычитание); \* (умножение); / (деление).

 Формула может содержать ссылки на ячейки, которые расположены на другом рабочем листе или даже в таблице другого файла. Однажды введенная формула может быть в любое время модифицирована Встроенный Менеджер формул помогает пользователю найти ошибку или неправильную ссылку в большой таблице.

 Кроме этого, программа Ехсеl позволяет работать cо сложными формулами, содержащими несколько операций.

#### **Ввод формул.**

 Программа Ехсеl интерпретирует вводимые данные либо как текст (выравнивается по левому краю), либо как числовое значение (выравнивается по правому краю). Для ввода формулы необходимо:

ввести алгебраическое выражение, которому должен предшествовать знак равенства (=).

 Предположим, что в ячейке А1 таблицы находится число 100, а в ячейке В1 - число 20. Чтобы разделить первое число на второе и результат поместить в ячейку С1, в ячейку С1 следует ввести соответствующую формулу (=А1/В1) и нажать [Enter].

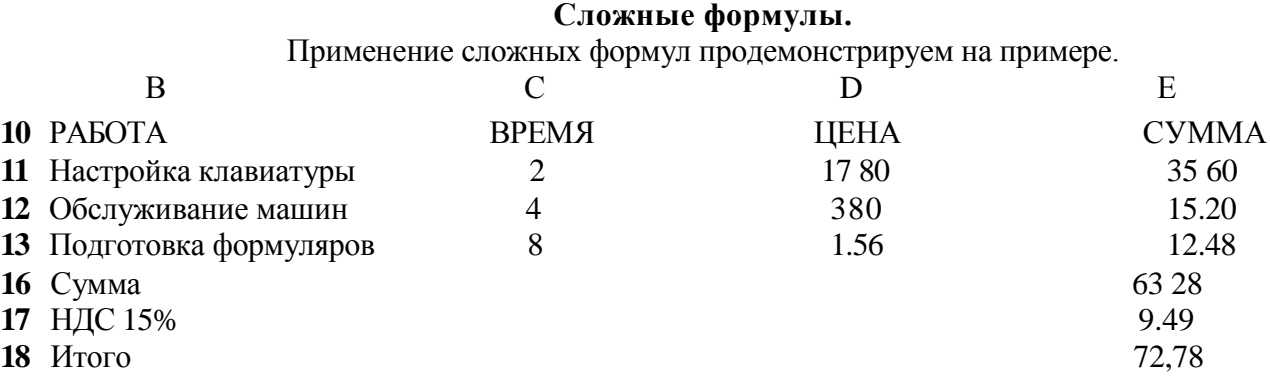

## Рис.1.

 В столбце С приведенной таблицы указано время (в часах), затраченное на выполнение работы, в столбце D - стоимость одного часа работы, а в столбце Е - промежуточная сумма, которую надо заплатить за эту работу. В ячейке Е16 нужно вычислить общую стоимость всех работ. Для этого туда надо записать следующую формулу: =Е12+Е13+Е14. Полученную сумму умножьте на 0,15, чтобы учесть налог на добавленную стоимость, и результат поместите в ячейке  $E17 = E16*0,15$ .

 Для вычисления конечной суммы, подлежащей оплате (например, в ячейке Е18) надо сначала сложить данные ячейки Е16 и Е17 Формула должна иметь вид: =(Е16+Е17). Для сложения чисел можно также использовать функцию суммы SUM(), тогда формула будет выглядеть следующим образом: =Sum(E11:Е13)\*1,15.

#### **Редактирование формул.**

Чтобы начать редактировать содержимое ячейки, нужно сначала промаркировать (выделить) эту

ячейку. На следующем шаге необходимо включить режим редактирования, нажав клавишу [F2] или выполнив двойной щелчок мышью. В режиме редактирования в верхней части экрана (под строкой пиктографического меню) активизируется наборная строка, в которой видна сама формула, а не результат ее вычисления. После того, как вынесены необходимые изменения нажимаем [Enter].

### **Построение диаграмм.**

 Ехсеl-2007 создает диаграммы профессионального вида очень быстро на основе данных листа. Диаграммы можно строить «вручную», но Мастер диаграмм в большинстве случаев очень хорошо справляется с этой работой.

*Мастер диаграмм -* это мастер Ехсе1-2007, который анализирует данные на листе и затем строит на их основе красочные диаграммы.

Когда вы щелкните на панели инструментов по кнопке Мастер диаграмм Рис.№2 (см. рис № 2), Ехсе1-2007 отобразит на экране его первое диалоговое окно (см. рис № 3). Необходимо выбрать нужный нам вид диаграммы.

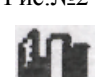

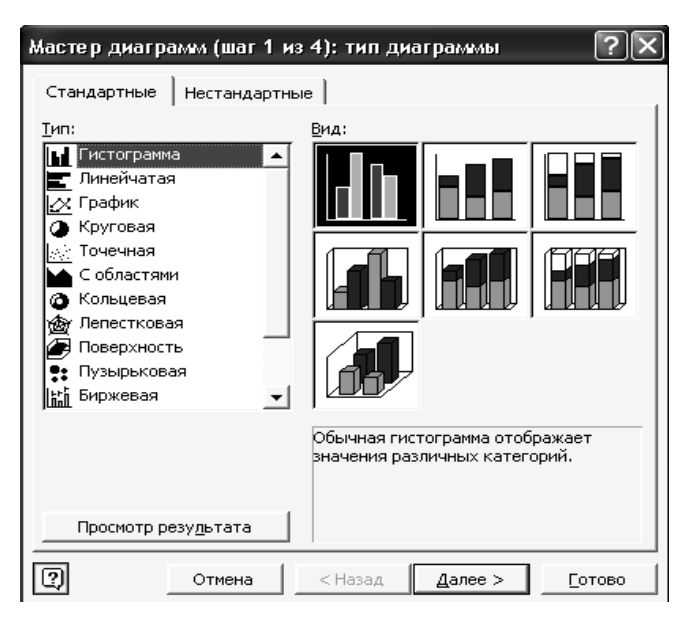

Рис.З. Мастер диаграмм Ехсе1-2007. Первое диалоговое окно

 Во втором диалоговом окне мастера диаграмм необходимо установить переключатель Ряды в положение строках или в положение в столбцах (см. рис.№4), чтобы сообщить мастеру диаграмм, как расположены ряды данных.

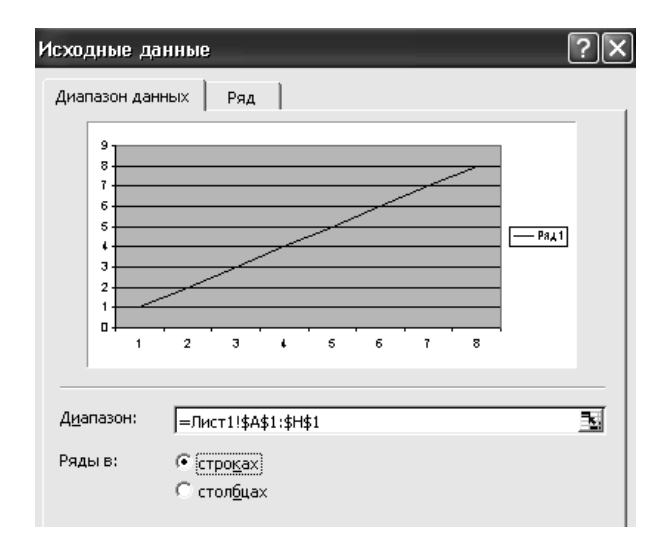

Рис.4. Мастер диаграмм Ехсе1-2007. Второе диалоговое окно

 Когда вы щелкните кнопку Далее, чтобы увидеть третье диалоговое окно мастера диаграмм (см. рис.№ 5), Ехсе1-2007 даст возможность ввести заголовок диаграммы, который будет отображен в верхней ее части, а так же заголовки *осей,* которые будут расположены вдоль границ диаграммы.

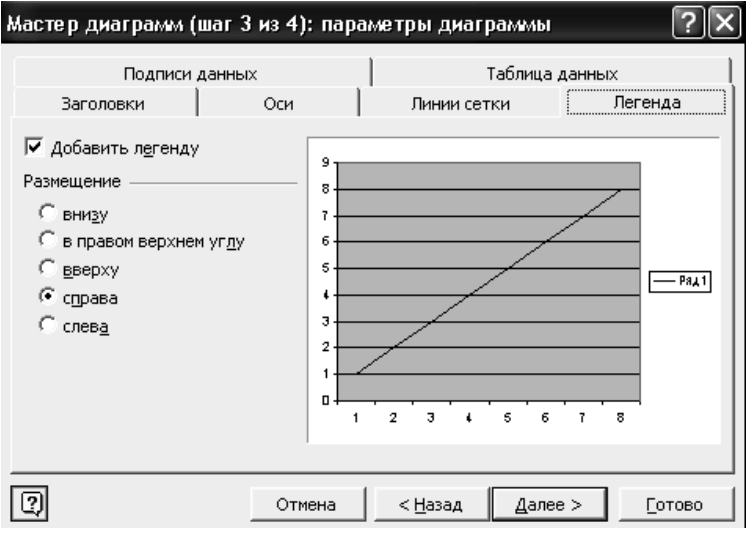

Рис.5. Мастер диаграмм Excel – 2007. Третье диалоговое окно

 **Ось** - это граница диаграммы, показывающая тип ряда, например, время или денежные суммы. Так же в третьем диалоговом окне мастера диаграмм вы увидите и другие вкладки, с помощью которых можно выбрать место расположения *легенды (описание осей и рядов данных} и* отобразить *таблицу данных.* После того , как щелкнем по кнопке **Далее**, появится последнее четвертое диалоговое окно мастера диаграмм (см. рис. 6), в котором необходимо точно указать, где и как нужно поместить построенную диаграмму. Excel – 2007 может создать отдельный лист для диаграмм, а может поместить диаграмму на текущем листе, как внедрение объекта. Чтобы увидеть готовую диаграмму необходимо щелкнуть по кнопке **Готово.**

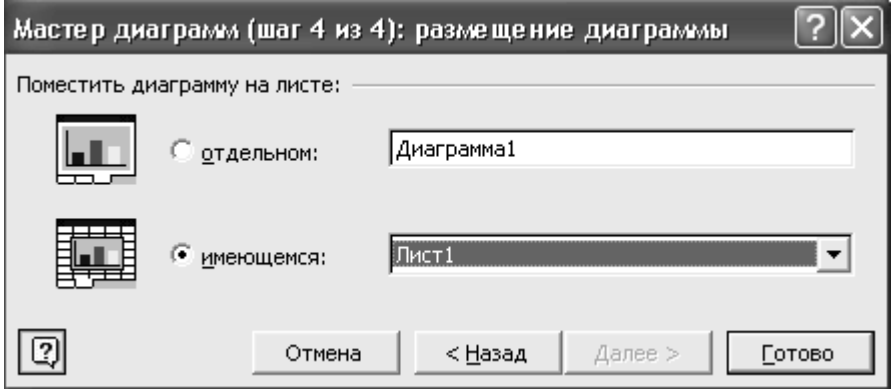

Рис.6. Мастер диаграмм Ехсе1-2007. Третье диалоговое окно

Для редактирования диаграммы необходимо щелкнуть по ней для появления *маркеров изменения размера* (восемь черных квадратиков, расположенных вокруг диаграммы), а затем производить изменения.

## Литература:

1. М. И. Баканов, А.Д. Шеремет « Теория экономического анализа», М; «финансы и статистика» 2015

2. Е. П. Жарковская, Р.Г. Романов «Анализ хозяйственной деятельности строительных организаций», «строительное издание», 2014

3. Д. И. Деркач «Анализ производственно хозяйственной деятельности строительной отрасли», «Финансы» М-2016

4. Г.В. Савицкая Теория анализа хозяйственной деятельности (учебное пособие) – М.: ИНФРА – М, 2016;

5 Г.В. Савицкая Анализ хозяйственной деятельности (учебное пособие) – М.: ИНФРА – М, 2016;

6 С.М Пястолов Анализ финансово - хозяйственной деятельности предприятия: Учебник М.: Издательский центр «Академия», 2014.

7 Л.Н. Чечевицына Анализ финансово – хозяйственной деятельности предприятия.Учебник. – Ростов н/Д6 Феникс.,2015

### *Дополнительные источники:*

Патров В.В., Ковалев В.В., Как читать баланс. – М.: Финансы и статистика, 2018.

Шеремет А.Д., Сайфулин Р.С., Негашев Е.В. Методика финансового анализа. – М.: Инфра – М. 2018. Любушин М.П., Лещева В.Б., Дьякова В.Г. Анализ финансово – экономической деятельности предприятия. – М.: ЮНИТИ, 2014.

Технико - экономические показатели деятельности строительной организации за анализируемый (1) и базисный (0) годы.

Таблица 14

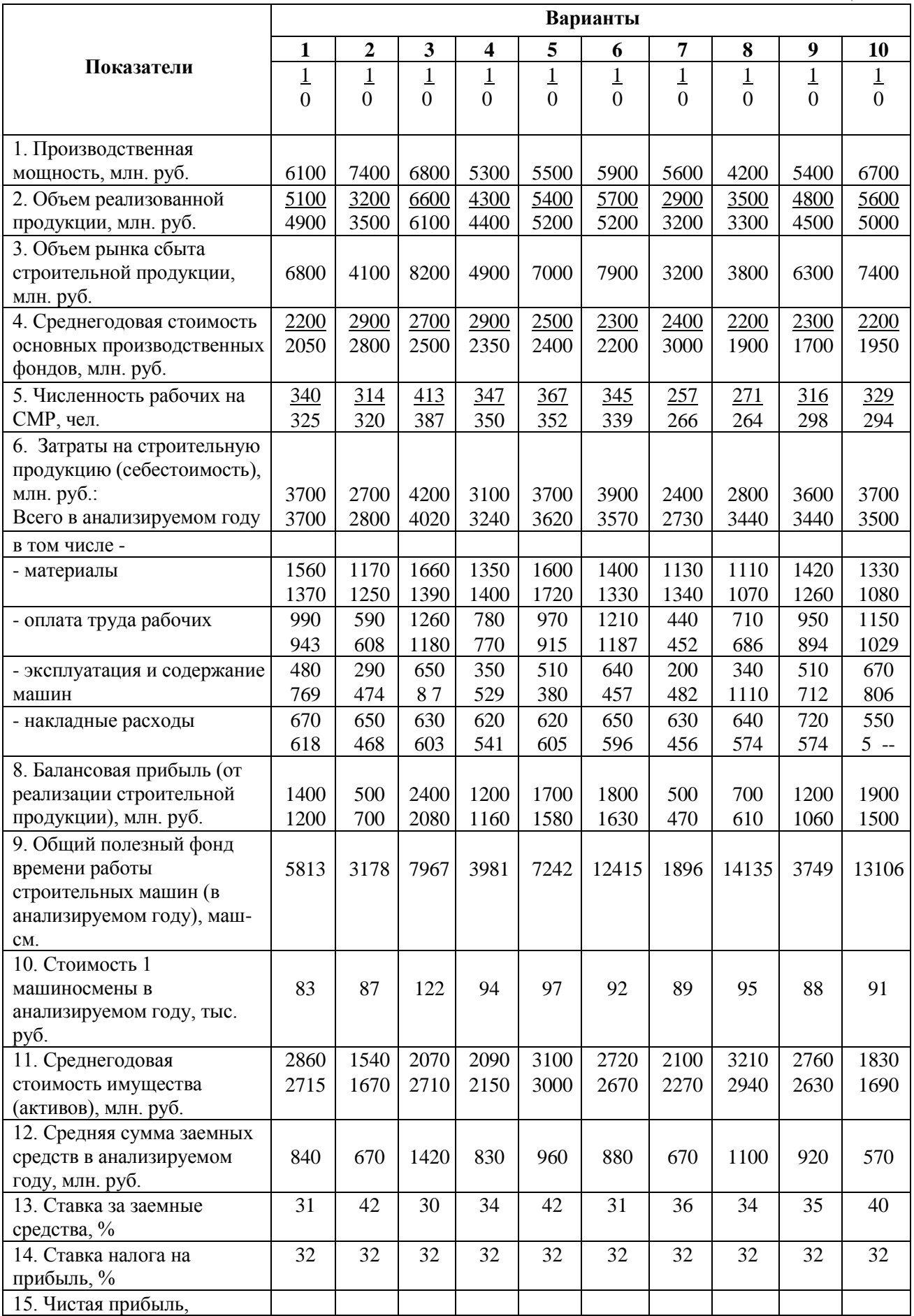

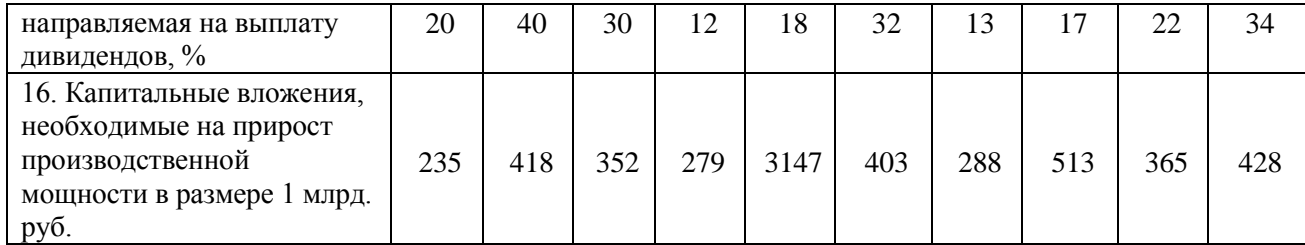

#### **Данные об использовании трудовых ресурсов в анализируемом году ( чел. - дн.)**

# Таблица 15

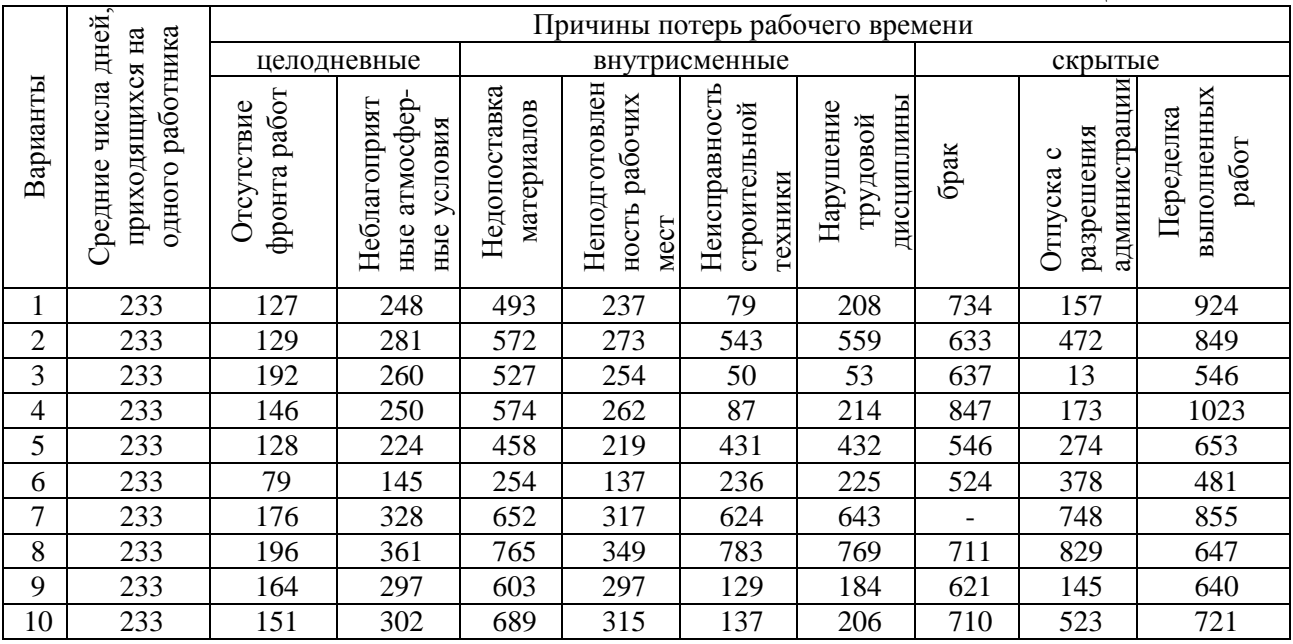

#### **Данные об использовании материальных ресурсов в анализируемом году (млн. руб.)** Таблица 16

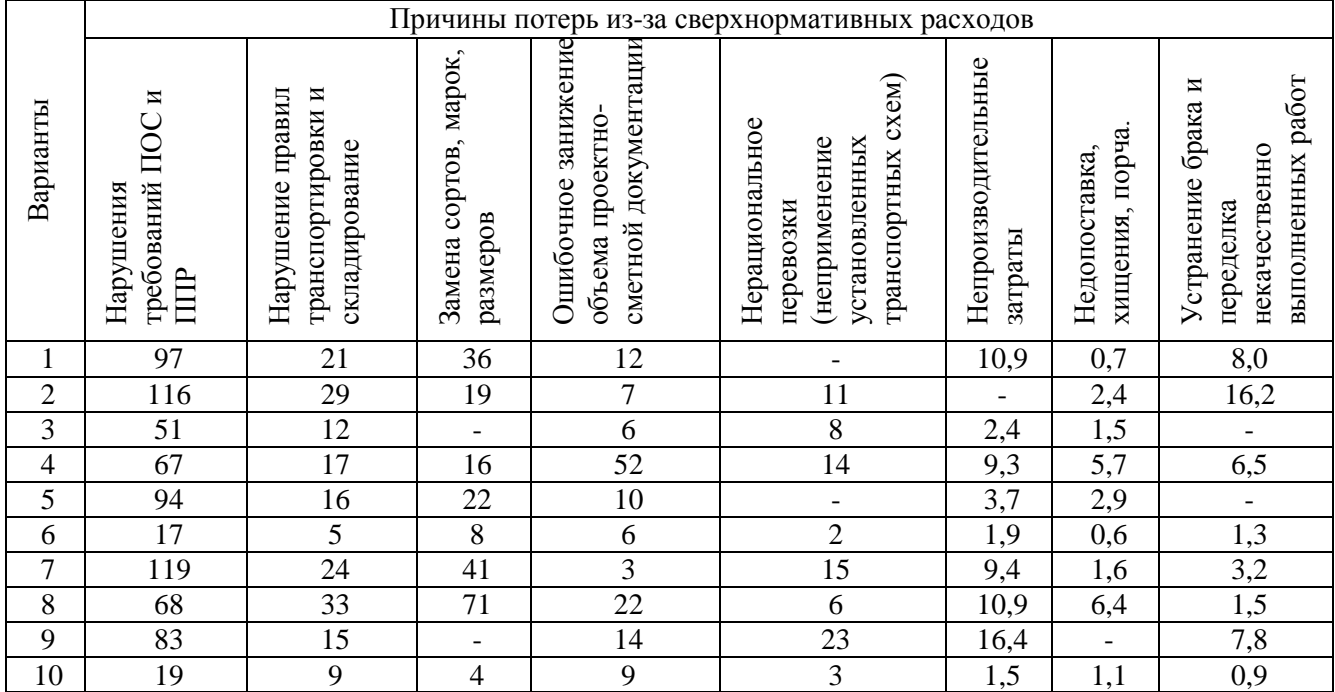

Министерство образования и науки Хабаровского края Краевое государственное бюджетное профессиональное образовательное учреждение «Хабаровский технический колледж»

Цикловая комиссия «Экономики и делопроизводства» Специальность 38.02.01 «Экономика и бухгалтерский учет»

#### КУРСОВАЯ РАБОТА По МДК 04.02 «Анализ финансово-хозяйственной деятельности»

Тема: Анализ финансово-хозяйственной деятельности (вариант 2).

Студент

\_\_\_\_\_\_\_\_\_\_\_\_\_\_ \_\_\_\_\_\_\_\_\_\_\_\_\_\_\_\_\_\_ (подпись) ФИО Руководитель работы \_\_\_\_\_\_\_\_\_\_\_\_ \_\_\_\_\_\_\_\_\_\_\_\_\_\_\_\_\_\_\_ (подпись) ФИО Нормоконтролер (подпись) ФИО

Хабаровск-2020г.

#### ПРИЛОЖЕНИЕ Б

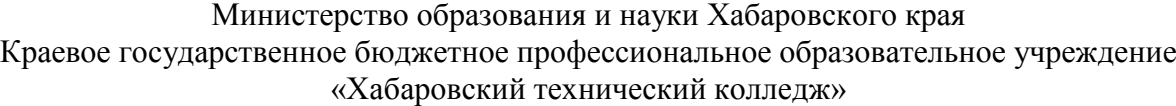

Цикловая комиссия \_\_\_\_\_\_\_\_ «Экономики и делопроизводства» \_\_\_\_\_\_\_\_\_\_\_\_\_\_\_\_\_\_\_\_\_\_\_\_\_\_ (наименование)

Задание

На курсовую работу по МДК 04.02

Студент\_\_\_\_\_\_\_\_\_\_\_\_\_\_\_\_\_\_\_\_\_\_\_\_\_\_\_\_\_\_\_\_\_\_\_\_\_\_\_\_\_\_\_\_\_\_\_\_\_\_\_\_\_\_\_\_\_\_\_\_\_\_\_\_\_\_\_\_\_\_

 $\overline{(\Phi.M.O.)}$ 

\_\_\_\_\_\_\_\_\_\_\_\_\_\_\_\_\_\_\_\_\_\_\_\_\_\_\_\_\_\_\_\_\_\_\_\_\_\_\_\_\_\_\_\_\_\_\_\_\_\_\_\_\_\_\_\_\_\_\_\_\_\_\_\_\_\_\_\_\_\_\_\_\_\_\_\_\_

\_\_\_\_\_\_\_\_\_\_\_\_\_\_\_\_\_\_\_\_\_\_\_\_\_\_\_\_\_\_\_\_\_\_\_\_\_\_\_\_\_\_\_\_\_\_\_\_\_\_\_\_\_\_\_\_\_\_\_\_\_\_\_\_\_\_\_\_\_\_\_\_\_\_\_\_\_\_\_\_\_\_\_\_\_\_ \_\_\_\_\_\_\_\_\_\_\_\_\_\_\_\_\_\_\_\_\_\_\_\_\_\_\_\_\_\_\_\_\_\_\_\_\_\_\_\_\_\_\_\_\_\_\_\_\_\_\_\_\_\_\_\_\_\_\_\_\_\_\_\_\_\_\_\_\_\_\_\_\_\_\_\_\_\_\_\_\_\_\_\_\_\_\_ \_\_\_\_\_\_\_\_\_\_\_\_\_\_\_\_\_\_\_\_\_\_\_\_\_\_\_\_\_\_\_\_\_\_\_\_\_\_\_\_\_\_\_\_\_\_\_\_\_\_\_\_\_\_\_\_\_\_\_\_\_\_\_\_\_\_\_\_\_\_\_\_\_\_\_\_\_\_\_\_\_\_\_\_\_ \_\_\_\_\_\_\_\_\_\_\_\_\_\_\_\_\_\_\_\_\_\_\_\_\_\_\_\_\_\_\_\_\_\_\_\_\_\_\_\_\_\_\_\_\_\_\_\_\_\_\_\_\_\_\_\_\_\_\_\_\_\_\_\_\_\_\_\_\_\_\_\_\_\_\_\_\_\_\_\_\_\_\_\_\_\_\_ \_\_\_\_\_\_\_\_\_\_\_\_\_\_\_\_\_\_\_\_\_\_\_\_\_\_\_\_\_\_\_\_\_\_\_\_\_\_\_\_\_\_\_\_\_\_\_\_\_\_\_\_\_\_\_\_\_\_\_\_\_\_\_\_\_\_\_\_\_\_\_\_\_\_\_\_\_\_\_\_\_\_\_\_\_\_\_

 (код и наименование специальности) (группа)

\_\_\_\_\_\_\_\_\_\_\_\_\_\_\_\_\_\_\_\_\_\_\_\_\_\_\_\_\_\_\_\_\_\_\_\_\_\_\_\_\_\_\_\_\_\_\_\_\_\_\_\_\_\_\_\_\_\_\_\_\_\_\_\_\_\_\_\_\_\_\_\_\_\_\_\_\_

\_\_\_\_\_\_\_\_\_\_\_\_\_\_\_\_\_\_\_\_\_\_\_\_\_\_\_\_\_\_\_\_\_\_\_\_\_\_\_\_\_\_\_\_\_\_\_\_\_\_\_\_\_\_\_\_\_\_\_\_\_\_\_\_\_\_\_\_\_\_\_\_\_\_\_\_\_\_\_\_

1.Тема

2. Срок сдачи студентом курсовой работы:

 $\overline{\phantom{a}20\phantom{a}}$  г.

3. Перечень вопросов, подлежащих разработке в курсовой работе

4 . Перечень иллюстрационного материала (графический материал с точным указанием обязательных чертежей или раздаточный материал с точным указанием наименования таблиц или рисунков или презентации):

\_\_\_\_\_\_\_\_\_\_\_\_\_\_\_\_\_\_\_\_\_\_\_\_\_\_\_\_\_\_\_\_\_\_\_\_\_\_\_\_\_\_\_\_\_\_\_\_\_\_\_\_\_\_\_\_\_\_\_\_\_\_\_\_\_\_\_\_\_\_\_\_\_\_\_\_\_\_\_\_ \_\_\_\_\_\_\_\_\_\_\_\_\_\_\_\_\_\_\_\_\_\_\_\_\_\_\_\_\_\_\_\_\_\_\_\_\_\_\_\_\_\_\_\_\_\_\_\_\_\_\_\_\_\_\_\_\_\_\_\_\_\_\_\_\_\_\_\_\_\_\_\_\_\_\_\_\_\_\_

Руководитель курсовой работы

Задание принял к исполнению студент

 $\frac{\sqrt{2\pi}}{2\pi}$  /  $\frac{\sqrt{2\pi}}{2\pi}$  (подпись) (Ф.И.О.)

\_\_\_\_\_\_\_\_\_\_\_\_\_ / \_\_\_\_\_\_\_\_\_\_\_\_\_ (подпись)  $(\Phi$ <sub>M</sub> $\Omega$ .)

 $\begin{array}{ccccc} \left\langle \left\langle \right\rangle \right\rangle & \left\langle \left\langle \right\rangle \right\rangle & \left\langle \left\langle \right\rangle \right\rangle & \left\langle \left\langle \right\rangle \right\rangle & \left\langle \left\langle \right\rangle \right\rangle & \left\langle \left\langle \right\rangle \right\rangle & \left\langle \left\langle \right\rangle \right\rangle & \left\langle \left\langle \right\rangle \right\rangle & \left\langle \left\langle \right\rangle \right\rangle & \left\langle \left\langle \right\rangle \right\rangle & \left\langle \left\langle \right\rangle \right\rangle & \left\langle \left\langle \right\rangle \right\rangle & \left\langle \left\langle$ 

 $\langle \langle \rangle \rangle$   $\longrightarrow$   $20 \Gamma$ .

ПРИЛОЖЕНИЕ В

## План – график выполнения

## курсовой работы

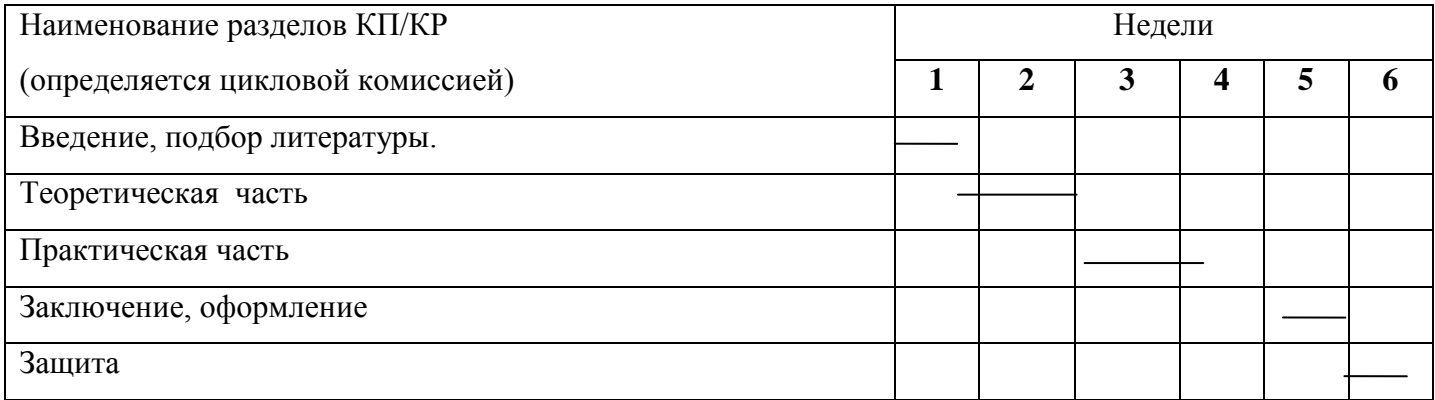

Руководитель курсовой работы \_\_\_\_\_\_\_\_\_/\_\_\_\_\_\_

(подпись) Ф.И.О.

Срок окончания курсовой работы «\_\_»\_\_\_\_\_\_\_\_202\_\_г.

Таблица 16